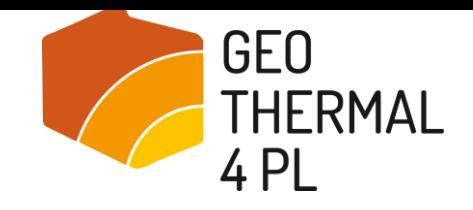

## **Geothermal4PL**

# **Wsparcie zrównoważonego rozwoju i wykorzystania płytkiej energii geotermalnej na terenie obszarów objętych programem Mieszkanie Plus w Polsce**

Państwowy Instytut Geologiczny – Państwowy Instytut Badawczy Christian Michelsen Research AS 25 października 2017r., Warszawa

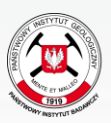

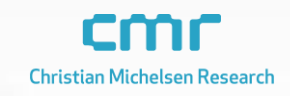

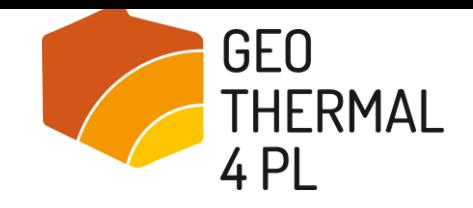

# **Analiza kosztów użytkowania instalacji wykorzystujących płytką energię geotermalną**

Jakub Koczorowski, Paweł Lachman, PORT PC

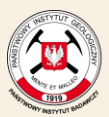

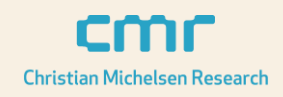

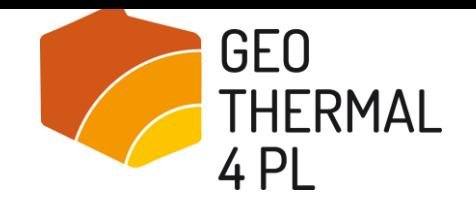

## **Spis zawartości**

- Metody analizy kosztów systemów grzewczych.
- Metoda całkowitych kosztów rocznych wg VDI 2067 (wytyczne PORT PC cz. 6)
- Okres użytkowania elementów instalacji wg VDI 2067.
- Obliczenia kosztów NPV.
- Przykłady analizy rozwiązań w 2 budynkach:
	- Budynek jednorodzinny o pow. 250 m2 (ogrzewanie, c.w.u. i chłodzenie)
	- Budynek o projektowym obciążeniu częściowym ok. 100 kW

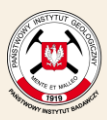

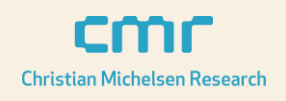

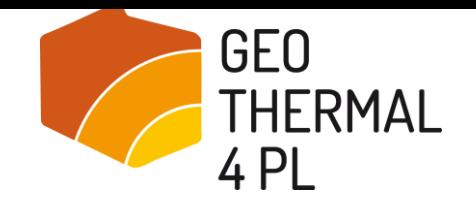

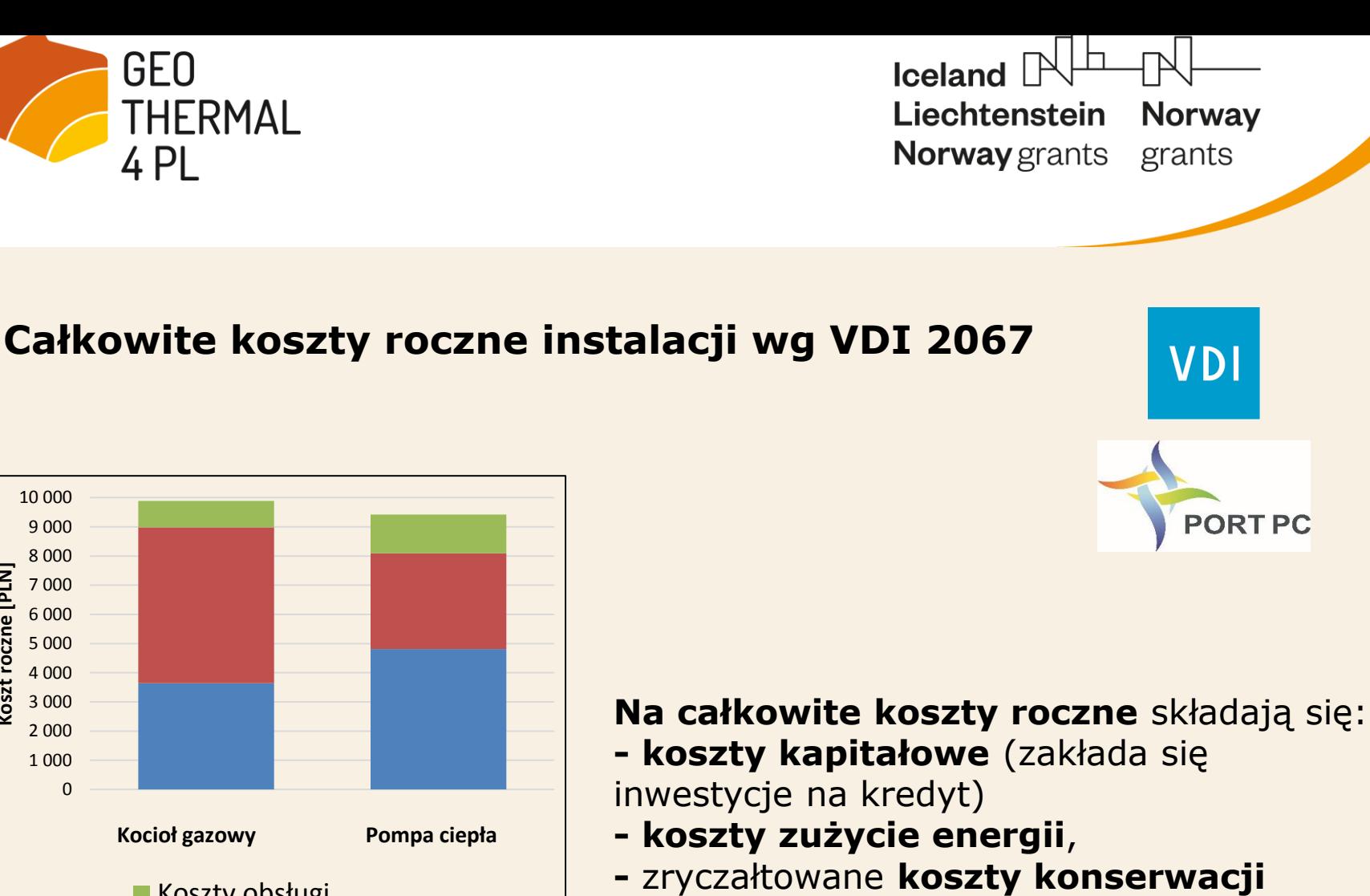

(napraw i przeglądów).

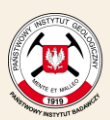

**Koszt roczne [PLN]**

Koszt

roczne [PLN]

Państwowy Instytut Geologiczny Państwowy Instytut Badawczy

**Koszty obsługi** 

Koszty zużycia energii

**Kocioł gazowy Pompa ciepła**

Koszty kapitałowe

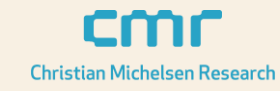

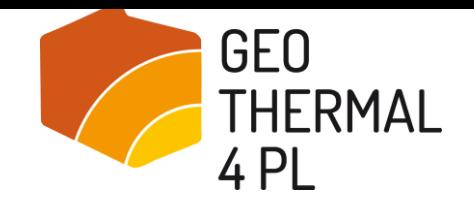

### **Całkowite koszty zakumulowane (z uwzględnieniem NPV)**

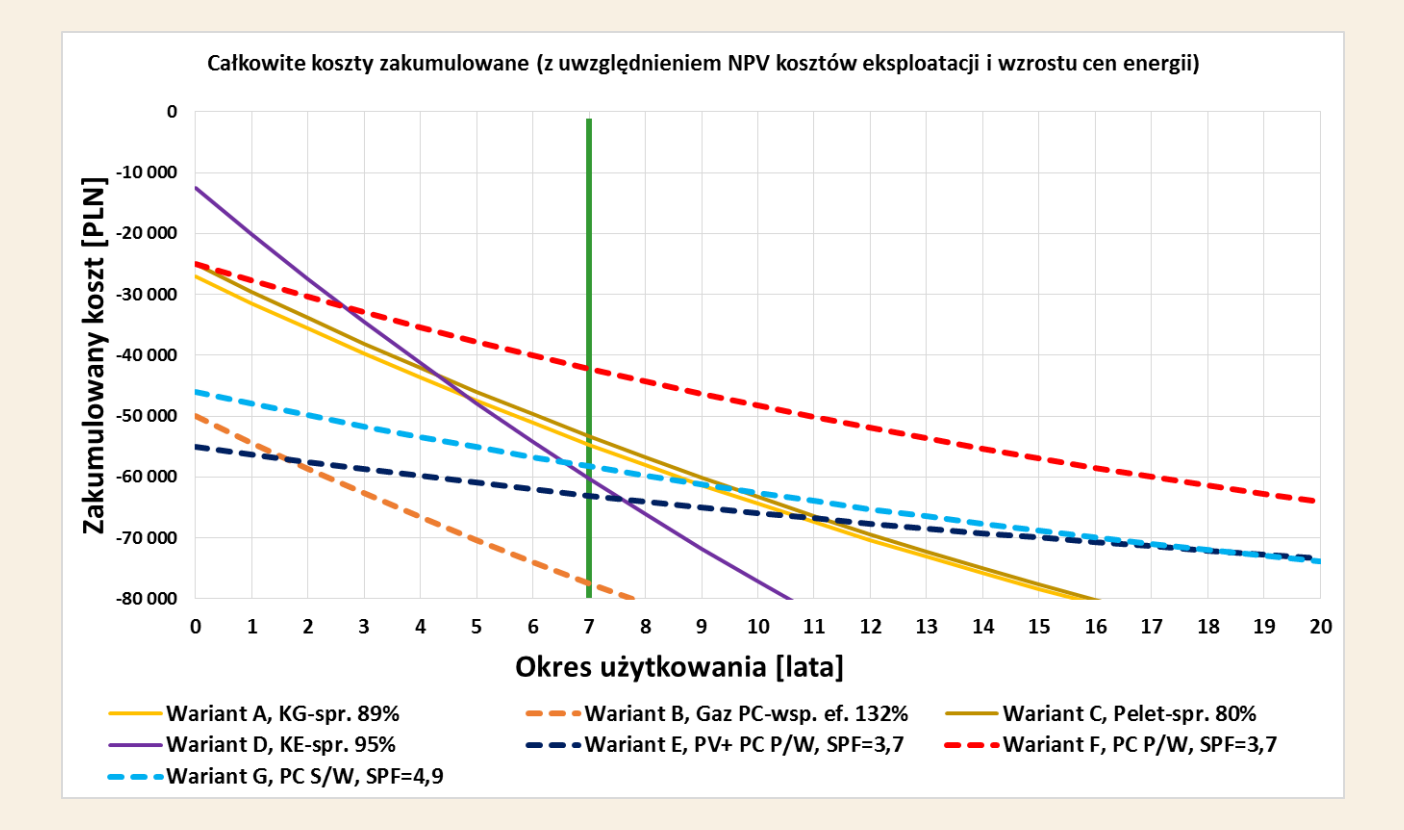

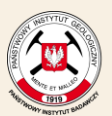

**Państwowy Instytut Geologiczny** Państwowy Instytut Badawczy

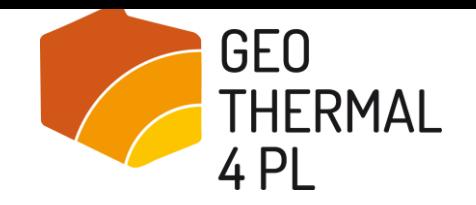

### **Wytyczne VDI 2067 i okresy użytkowania:**

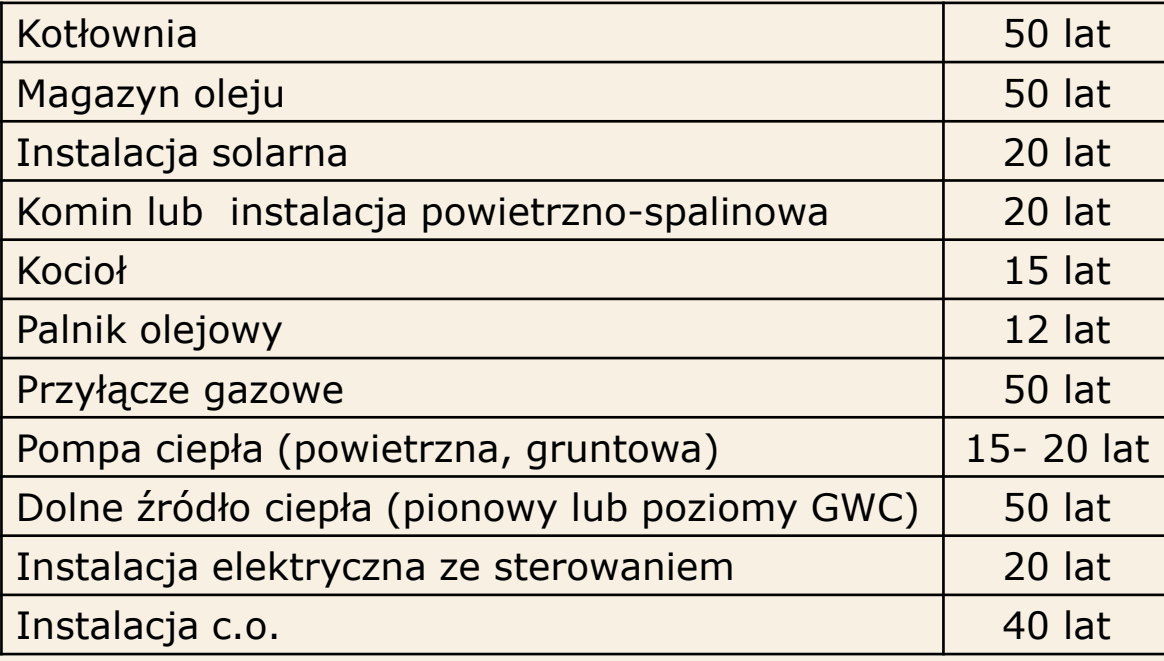

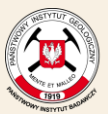

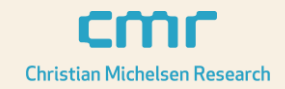

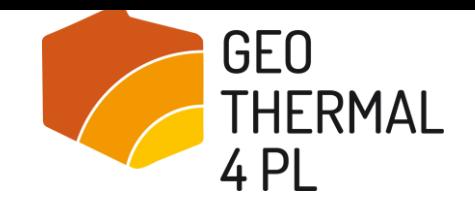

## **Roczne koszty inwestycyjne**

**Koszty inwestycyjne** w PLN mnoży się przez współczynnik równoważnych kosztów rocznych lub współczynnik opłaty rocznej, którego wartość zależy od okresu użytkowania określonego elementu inwestycji oraz od stopy procentowej.

$$
a = \frac{(1+i)^{-n} * i}{(1+i)^{-n} - 1}
$$

gdzie:

- a współczynnik kosztów (opłaty) rocznych
- i stopa procentowa kredytu
- n okres użytkowania

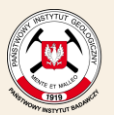

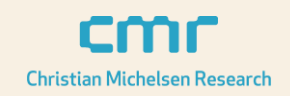

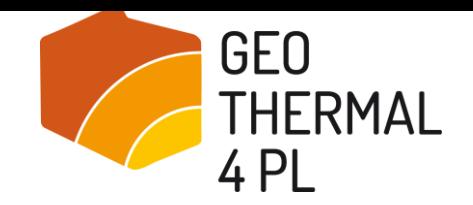

### **Wsp. rocznych kosztów inwestycyjnych**

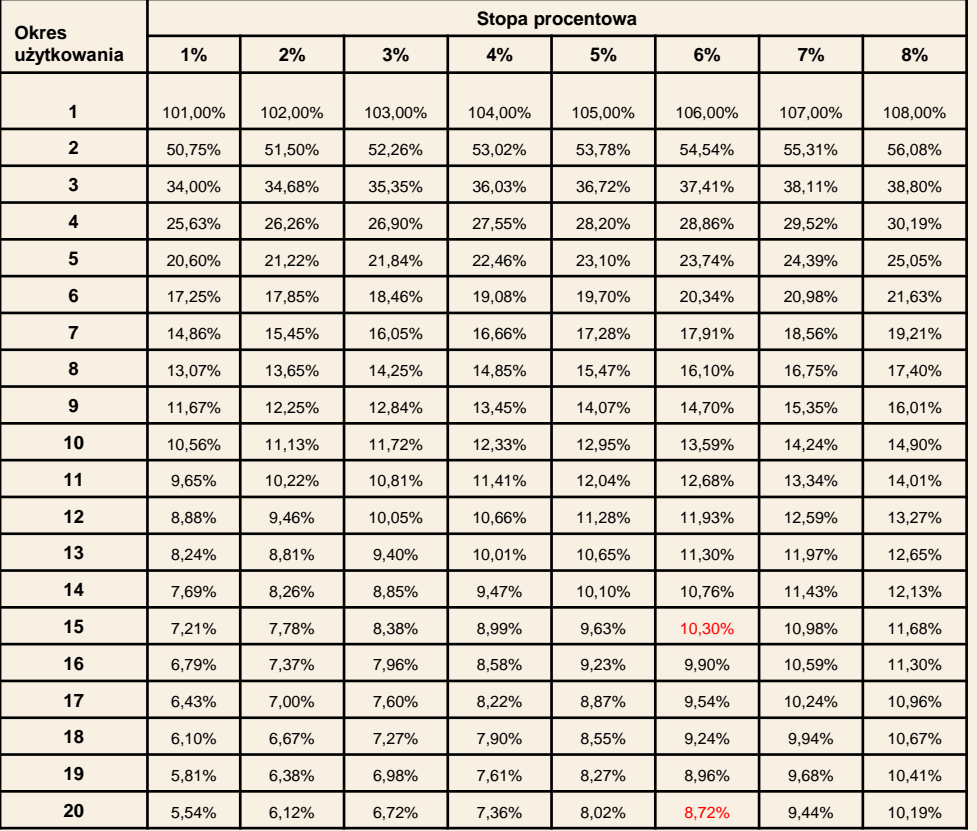

#### **Przykład:**

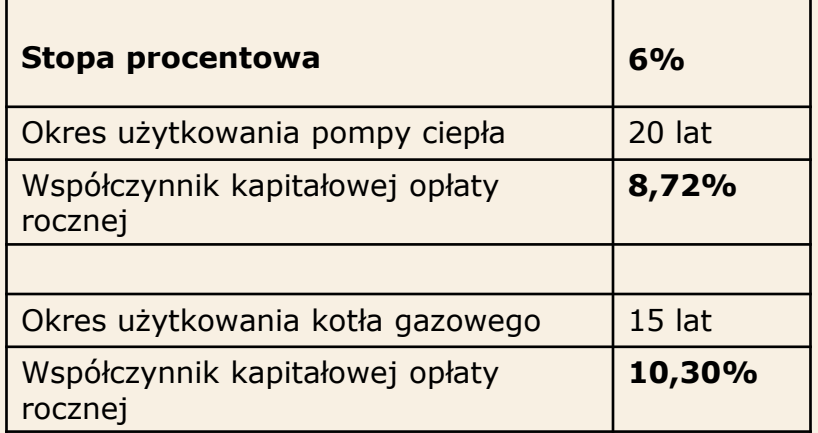

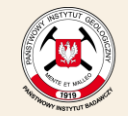

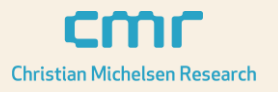

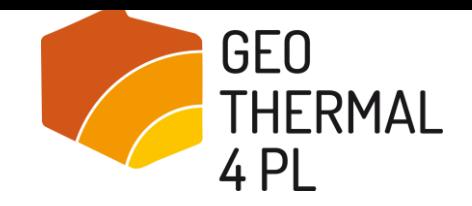

### **Arkusz kalkulac. PORT PC – narzędzie dostępne na VI kongresie PORT PC**

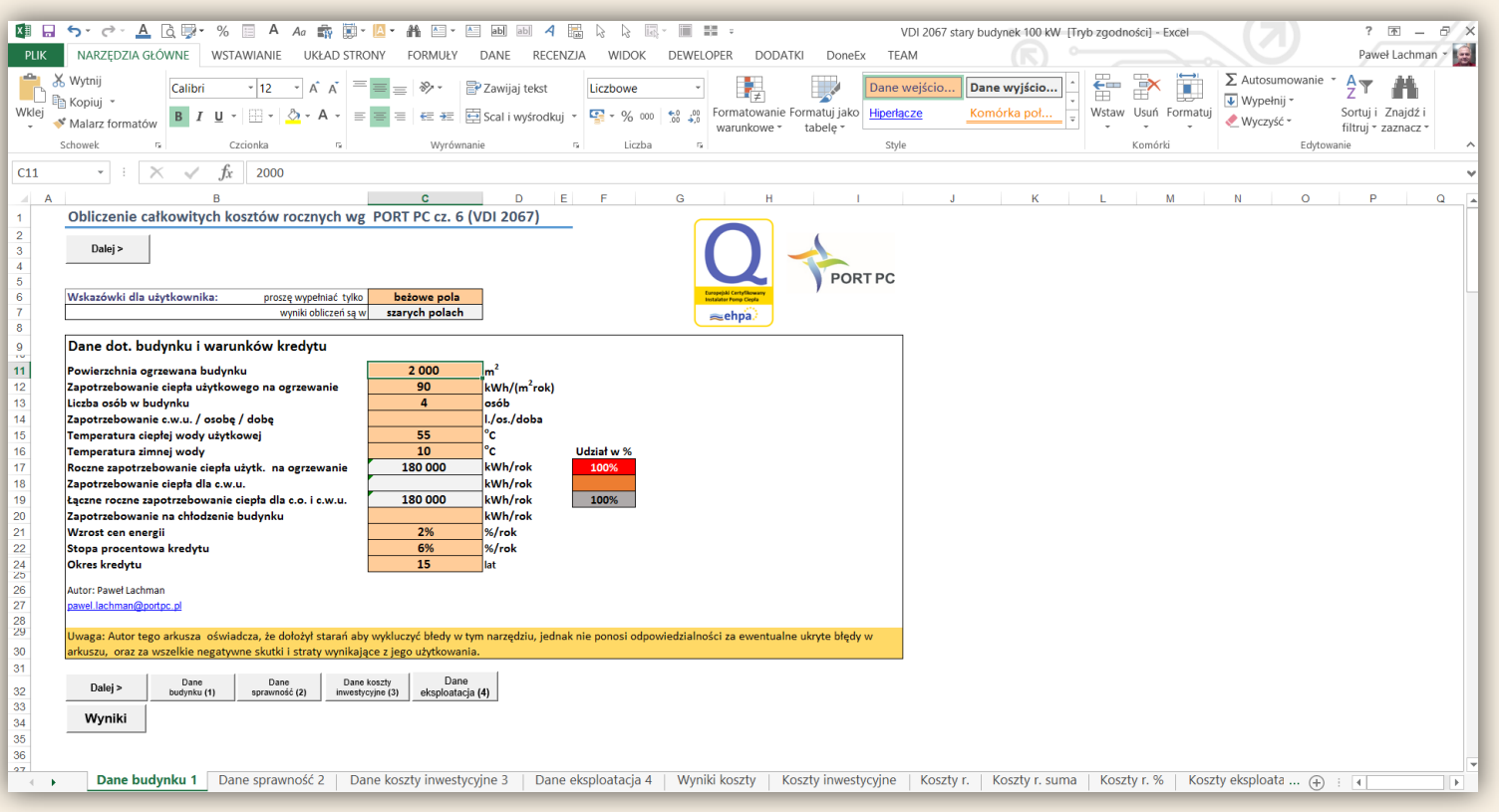

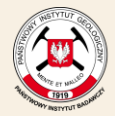

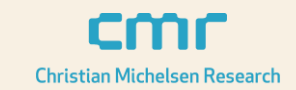

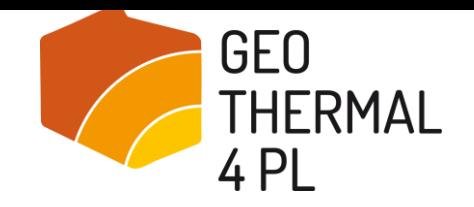

 $I$ celand  $\Box$ Liechtenstein **Norway** grants **Norway** grants

#### **Analiza całkowitych kosztów rocznych – szkoła o częściowym projektowym zapotrzebowaniu rocznym 100 kW**

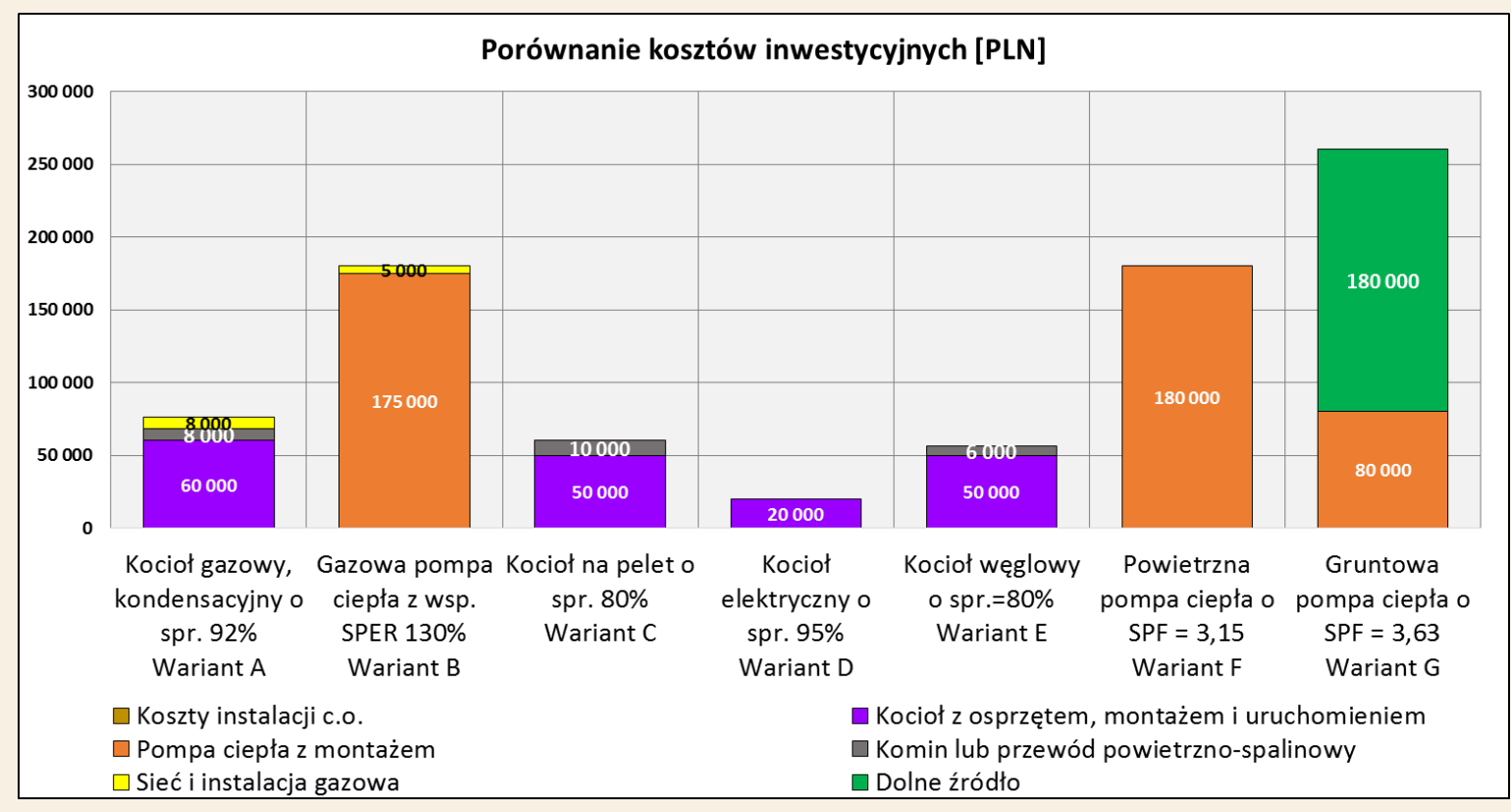

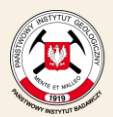

**Państwowy Instytut Geologiczny** Państwowy Instytut Badawczy

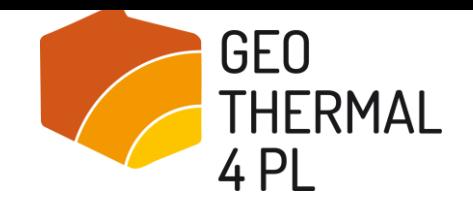

Iceland  $\mathbb P$ Liechtenstein **Norway** grants **Norway** grants

#### **Analiza całkowitych kosztów rocznych – szkoła o częściowym projektowym zapotrzebowaniu rocznym 100 kW**

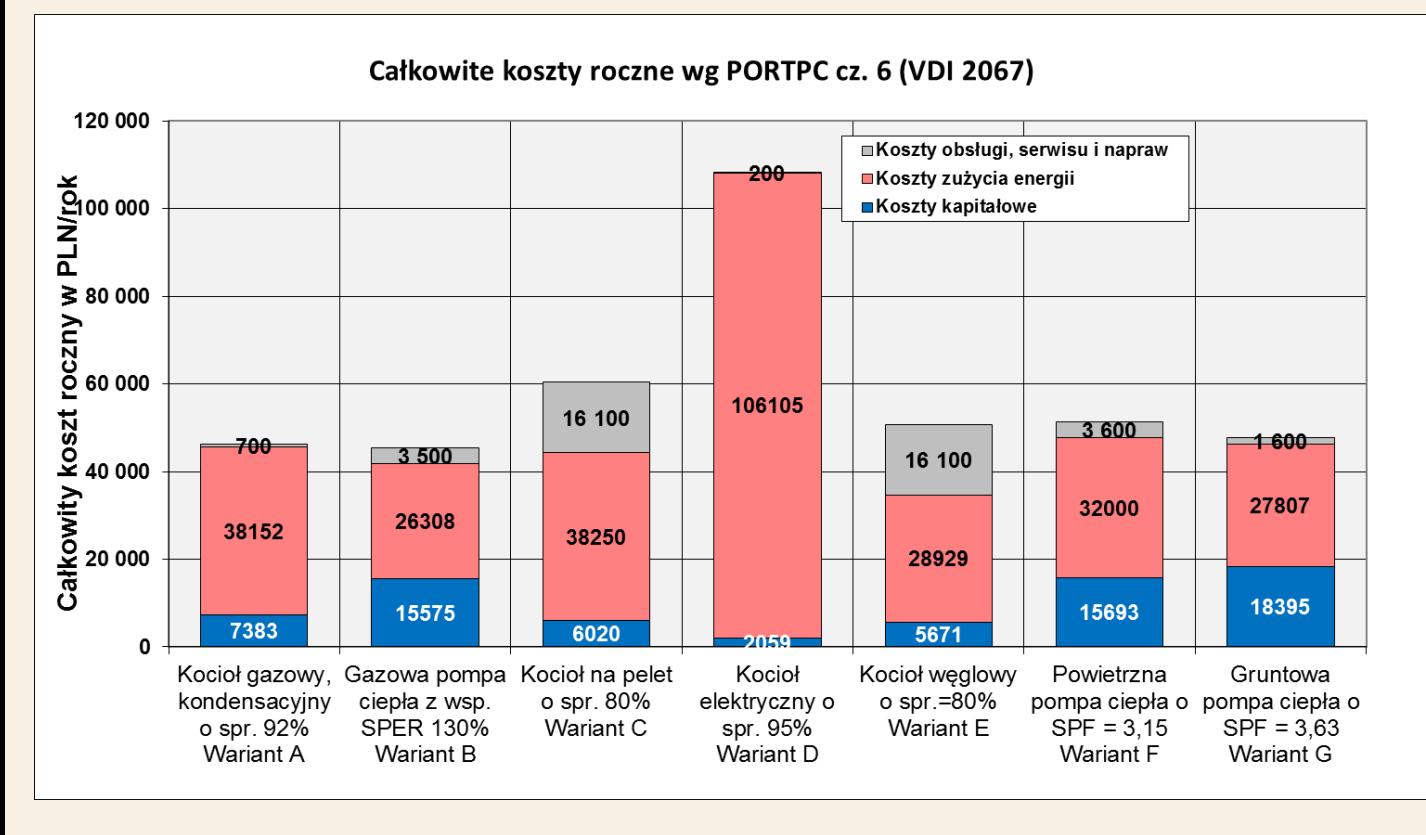

Obliczenia przy założeniu, że cena 1 kWh wynosi 56 gr/kWh

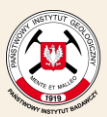

**Państwowy Instytut Geologiczny Państwowy Instytut Badawczy** 

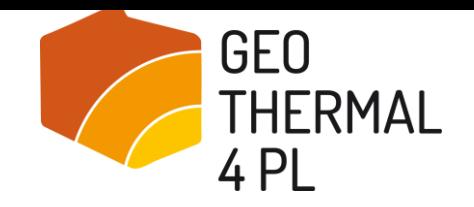

Iceland  $\mathbb P$ Liechtenstein **Norway Norway** grants grants

#### **Analiza całkowitych kosztów rocznych – szkoła o częściowym projektowym zapotrzebowaniu rocznym 100 kW**

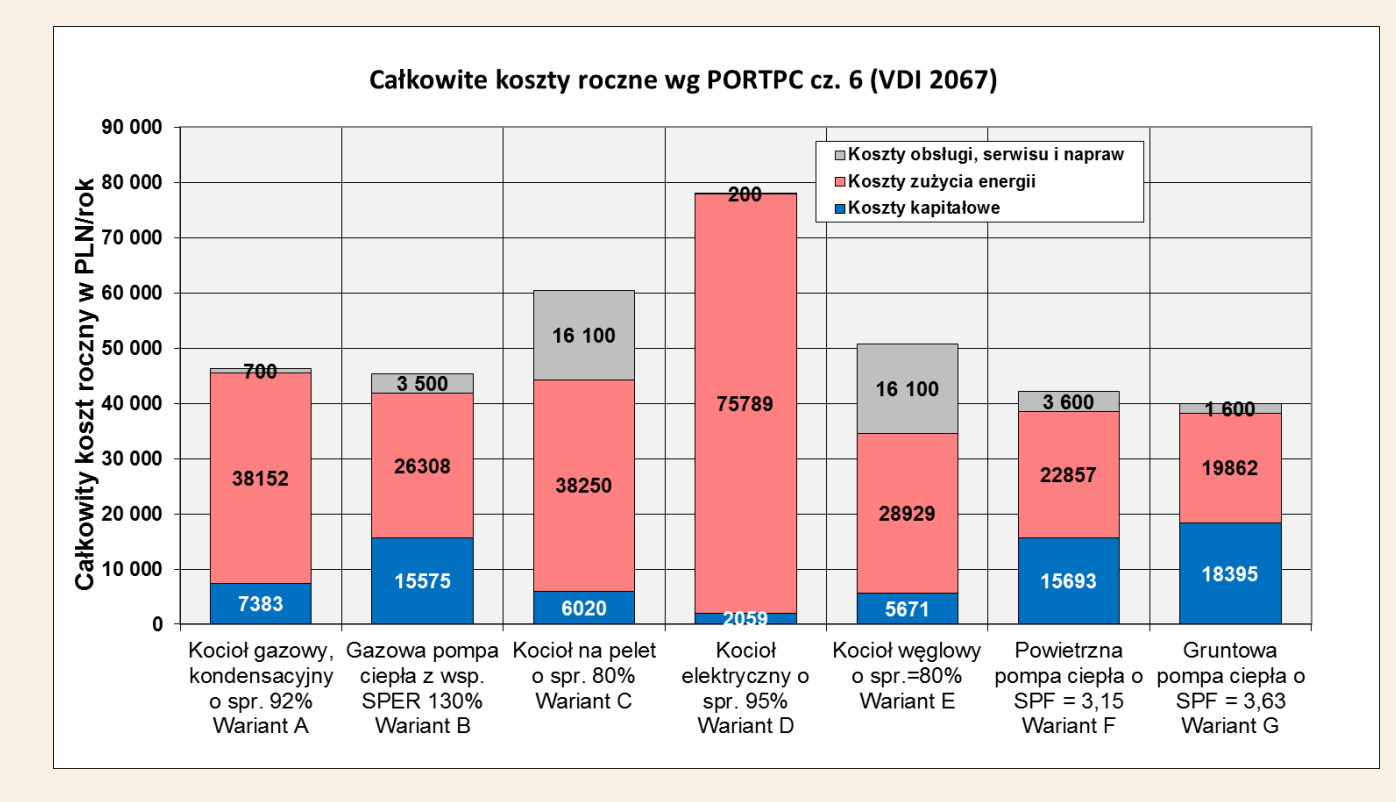

Obliczenia przy założeniu, że cena 1 kWh wynosi 40 gr/kWh

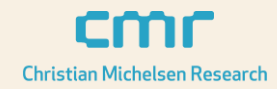

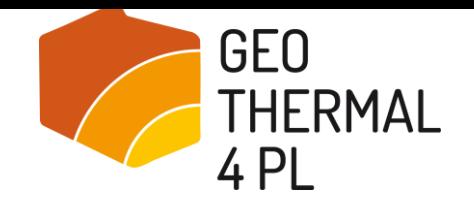

Iceland Liechtenstein **Norway** grants **Norway** grants

#### **Analiza całkowitych kosztów rocznych – szkoła o częściowym projektowym zapotrzebowaniu rocznym 100 kW**

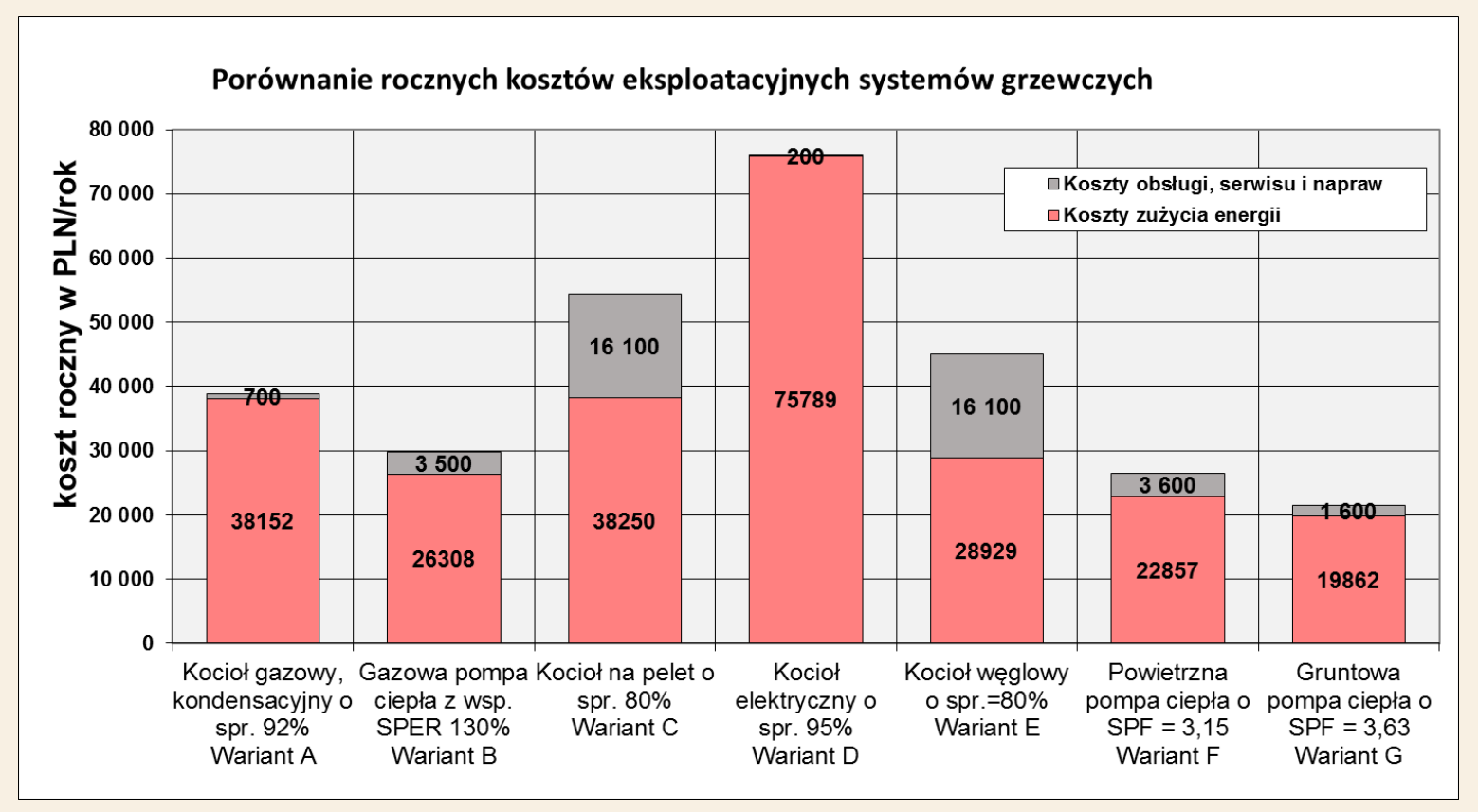

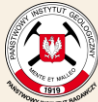

**Państwowy Instytut Geologiczny Państwowy Instytut Badawczy** 

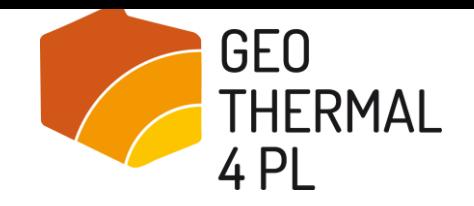

Iceland Liechtenstein **Norway** grants **Norway** grants

#### **Analiza całkowitych kosztów rocznych – szkoła o częściowym projektowym zapotrzebowaniu rocznym 100 kW**

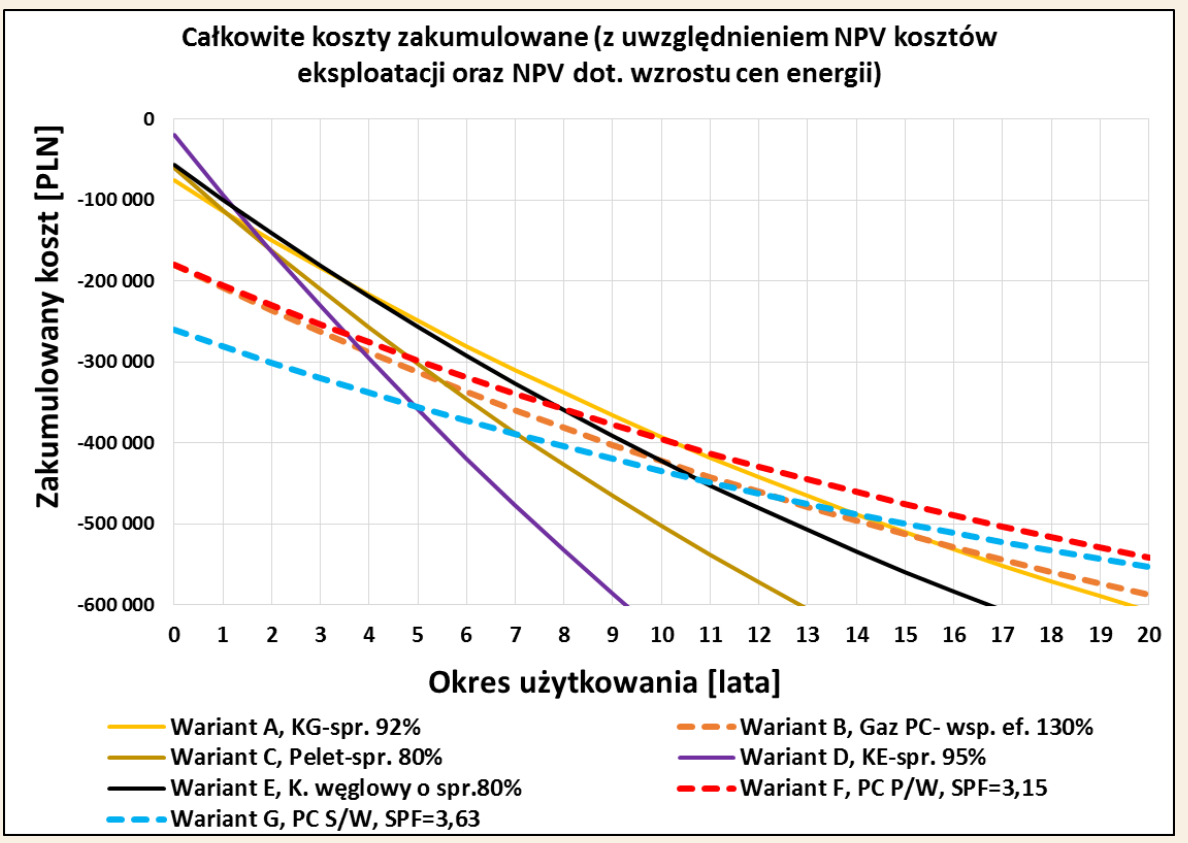

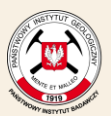

**Państwowy Instytut Geologiczny Państwowy Instytut Badawczy** 

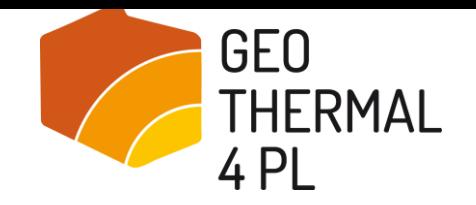

 $I$ celand  $\Box$ Liechtenstein **Norway** grants **Norway** grants

#### **Analiza całkowitych kosztów rocznych – budynek jednorodzinny o pow. 250 m<sup>2</sup> o częściowym projektowym obciążeniu 10 kW (grzanie, c.w.u i chłodzenie)**

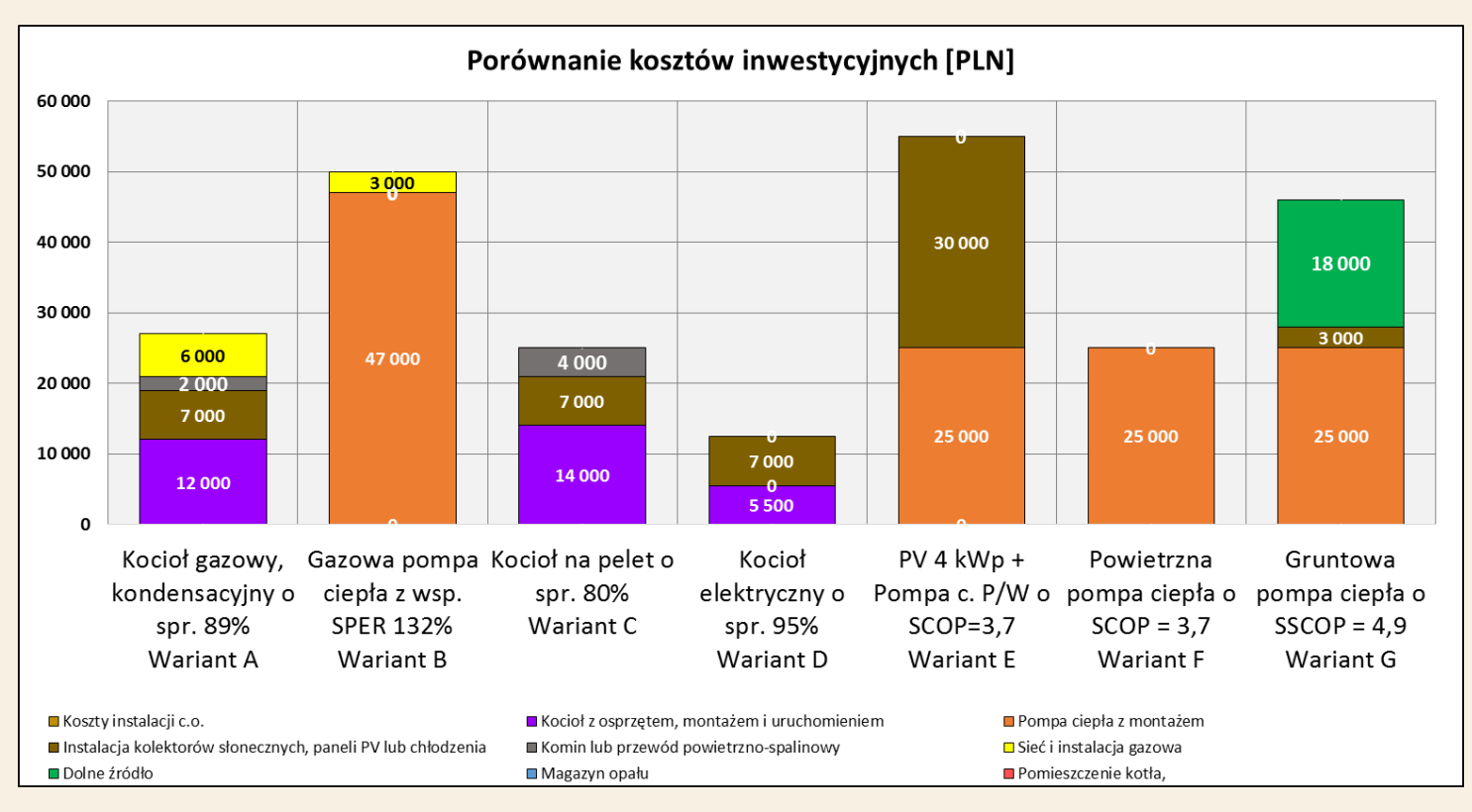

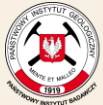

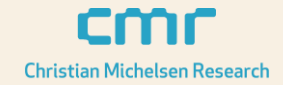

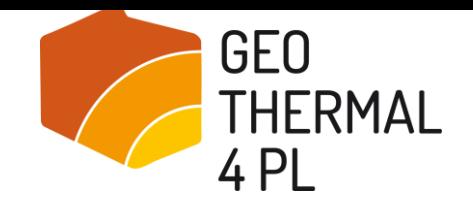

 $\sf I$ celand  $\mathop{\downarrow}\nolimits$ Liechtenstein **Norway Norway** grants grants

#### **Analiza całkowitych kosztów rocznych – budynek jednorodzinny o pow. 250 m<sup>2</sup> o częściowym projektowym obciążeniu 10 kW (grzanie, c.w.u i chłodzenie)**

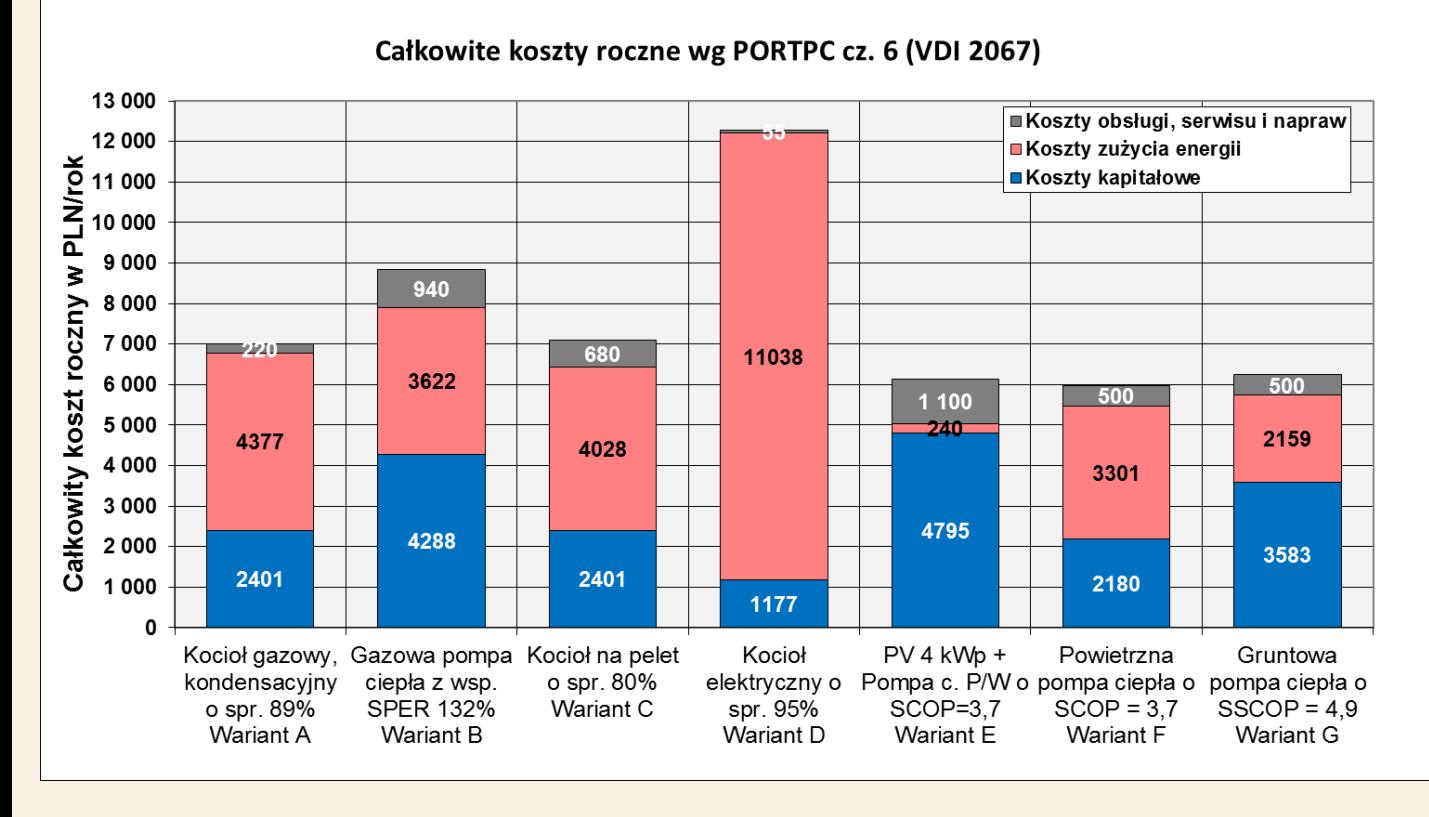

Obliczenia przy założeniu, że cena 1 kWh wynosi 56 gr/kWh

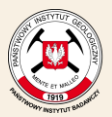

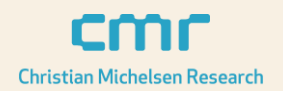

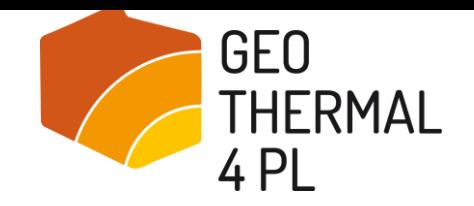

 $I$ celand  $\Box$ Liechtenstein **Norway** grants **Norway** grants

#### **Analiza całkowitych kosztów rocznych – budynek jednorodzinny o pow. 250 m<sup>2</sup> o częściowym projektowym obciążeniu 10 kW (grzanie, c.w.u i chłodzenie)**

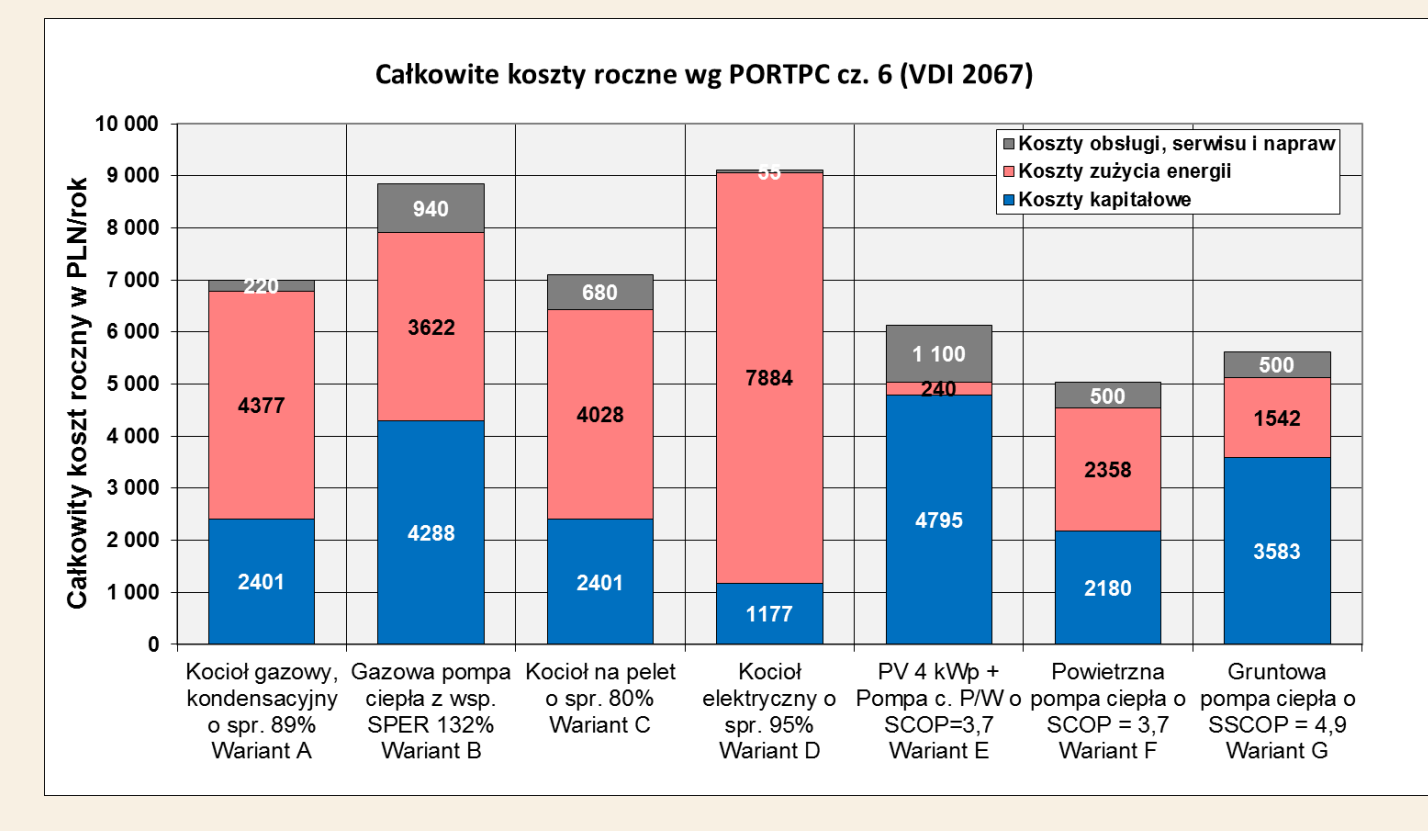

Obliczenia przy założeniu, że cena 1 kWh wynosi 40 gr/kWh

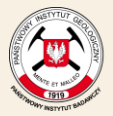

**Państwowy Instytut Geologiczny Państwowy Instytut Badawczy** 

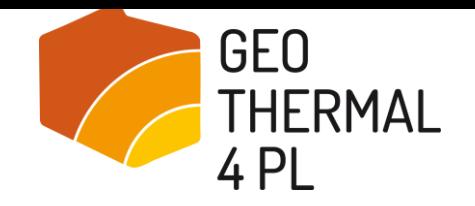

#### **Analiza całkowitych kosztów rocznych – budynek jednorodzinny o pow. 250 m<sup>2</sup> o częściowym projektowym obciążeniu 10 kW (grzanie, c.w.u i chłodzenie)**

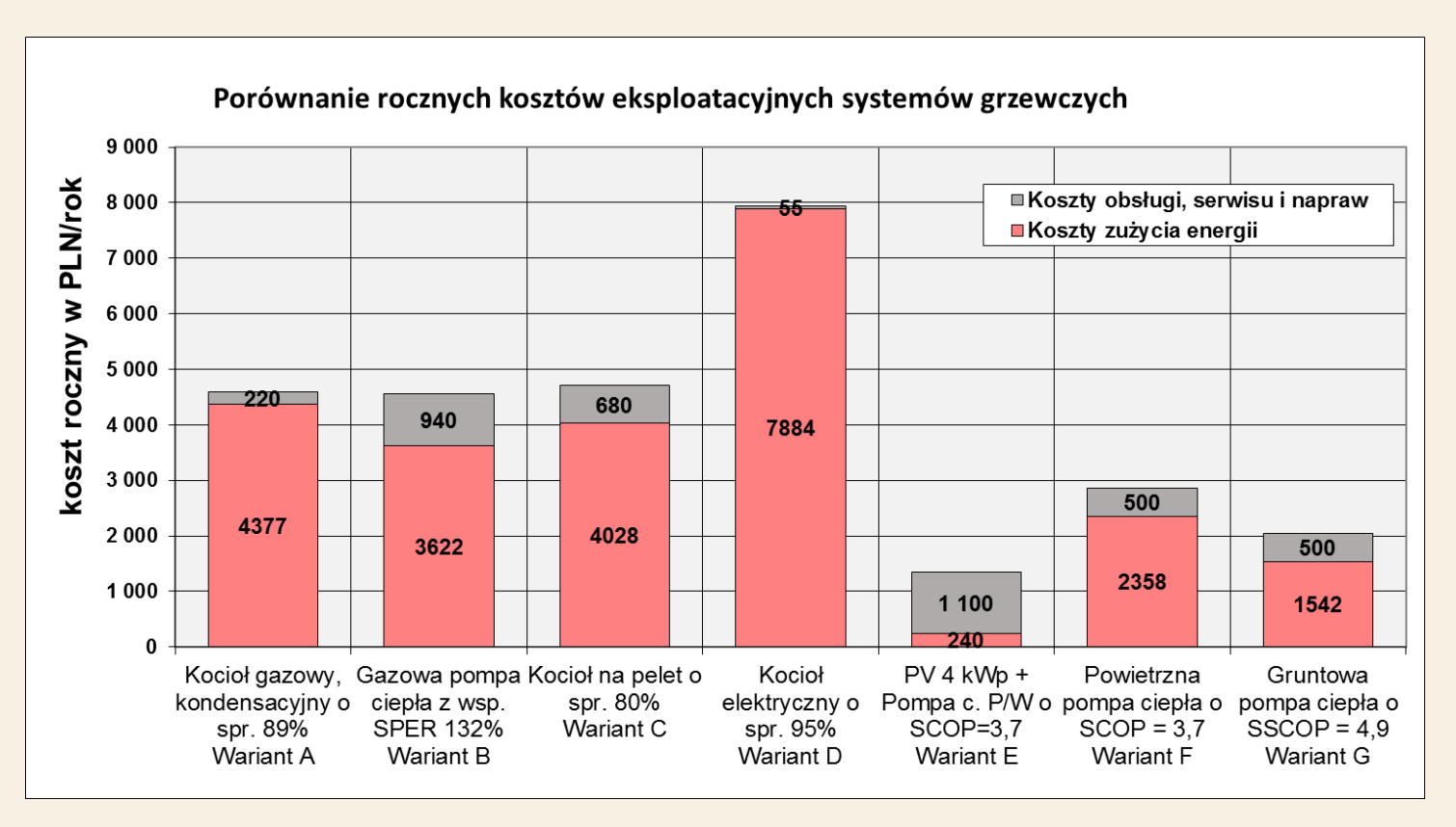

![](_page_17_Picture_4.jpeg)

![](_page_17_Picture_6.jpeg)

![](_page_18_Picture_0.jpeg)

#### **Analiza całkowitych kosztów rocznych – budynek jednorodzinny o pow. 250 m<sup>2</sup> o częściowym projektowym obciążeniu 10 kW (grzanie, c.w.u i chłodzenie)**

![](_page_18_Figure_3.jpeg)

![](_page_18_Picture_4.jpeg)

**Państwowy Instytut Geologiczny** Państwowy Instytut Badawczy

![](_page_19_Picture_0.jpeg)

## **Wnioski:**

- Analiza ekonomiczna powinna być przeprowadzona w każdym przypadku
- PORT PC rekomenduje stosowanie metody całkowitych kosztów rocznych w oparciu o VDI 2067 (polskie wytyczne PORT PC cz. 6)
- Analizy ekonomiczne wskazują na opłacalność w przypadku budynków jednorodzinnych z chłodzeniem pasywnym i dużych obiektów typu szkoła
- Arkusze kalkulacyjne z obliczeniami całkowitych kosztów rocznych będą dostępne na VI Kongresie PORTPC w dniu 26 października 2017 w Warszawie

![](_page_19_Picture_7.jpeg)

![](_page_19_Picture_9.jpeg)

![](_page_20_Picture_0.jpeg)

**VDI** 

**Iceland** Liechtenstein **Norway Norway** grants grants

### **Dlaczego warto stosować wytyczne PORT PC cz. 6?**

- Standard VDI 2067 jest używany w Niemczech, Austrii, Szwajcarii
- Sprawdzone narzędzie (najnowsze wskaźniki)
- Wiarygodne okresy użytkowania oraz koszty przeglądów, konserwacji i napraw oraz obsługi systemów grzewczych
- Pozwala na łatwe porównania kosztów różnych technologii i analizy kosztów OZE
- Łatwy do wdrożenia (arkusze, programy komputerowe)
- Możliwość współpracy z VDI i wprowadzania własnych zmian

![](_page_20_Picture_9.jpeg)

![](_page_20_Picture_11.jpeg)

![](_page_21_Picture_0.jpeg)

**Dziękuję za uwagę i proszę o pytania.**

![](_page_21_Picture_3.jpeg)

![](_page_21_Picture_5.jpeg)